# Strahlensätze

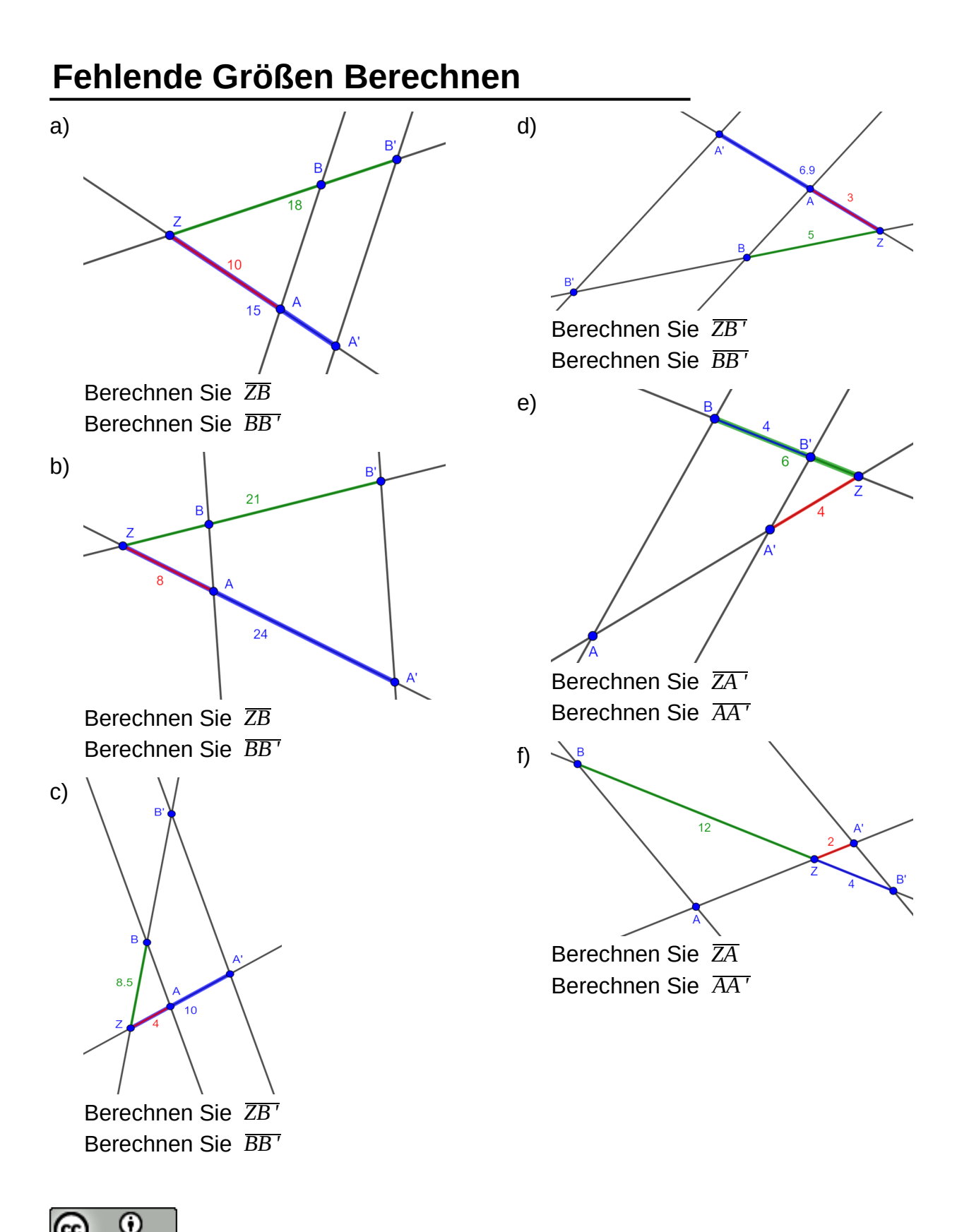

 $BY$ Dieses Werk ist lizenziert unter einer [Creative Commons Namensnennung 4.0 International Lizenz](http://creativecommons.org/licenses/by/4.0/). 2021 Henrik Horstmann 1. The Commission of the Commission Commission of the Commission Commission Commission Commission Commission Commission Commission Commission Commission Commission Commission Commission Commission Com

# **Strahlensätze**

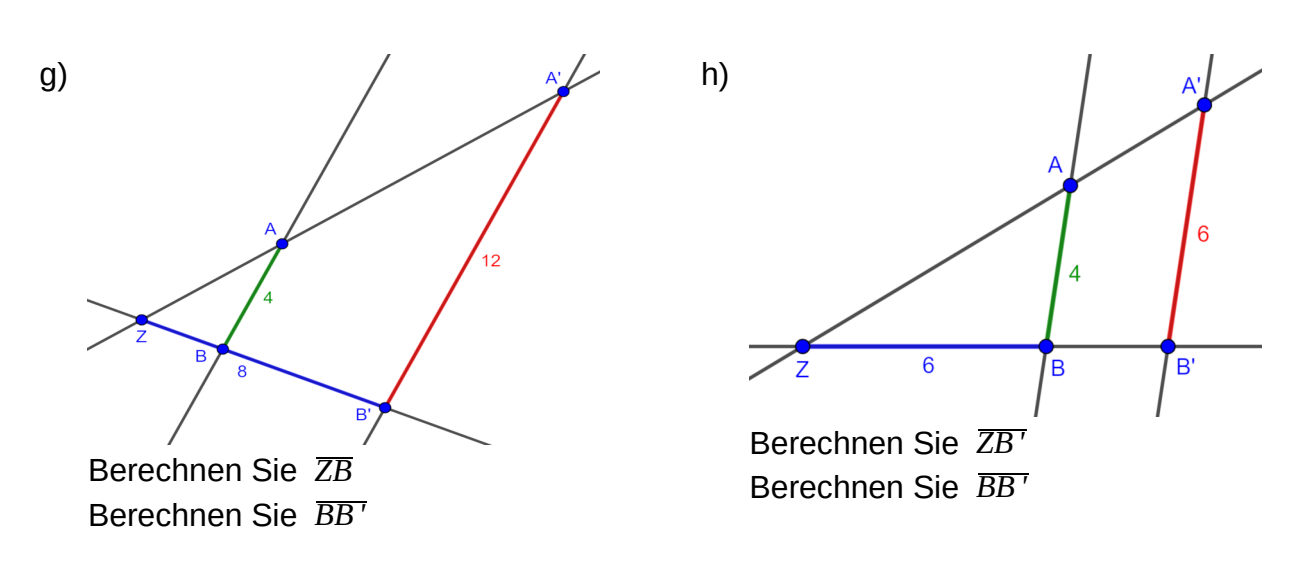

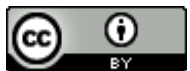

### Lösungen

#### **Fehlende Größen Berechnen**

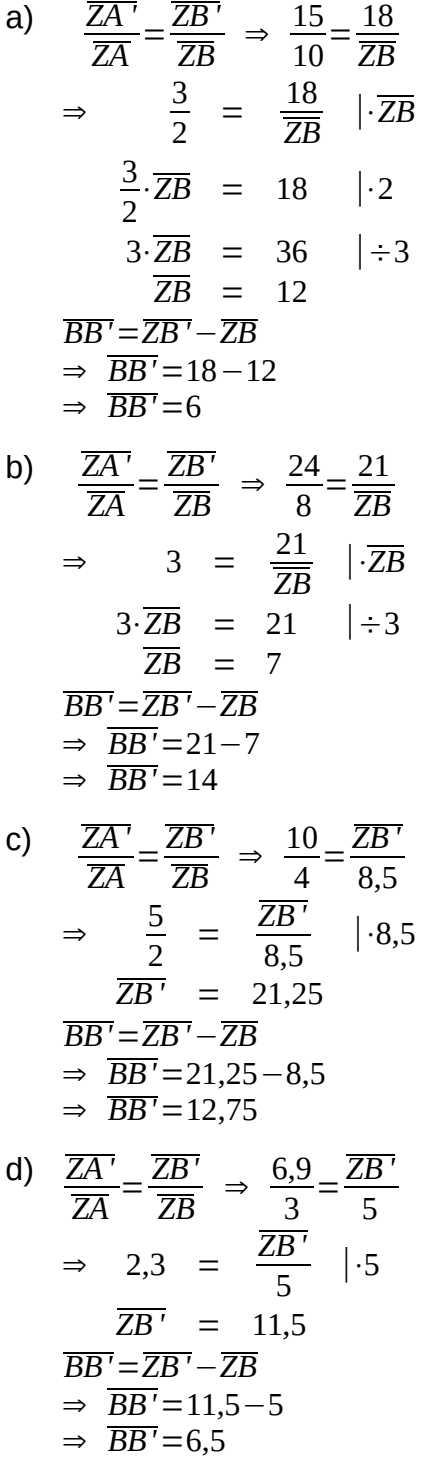

 $\odot$ 

(cc

e) 
$$
\frac{\overline{ZA}}{\overline{ZA}} = \frac{\overline{ZB}}{\overline{ZB}} \Rightarrow \frac{4}{\overline{ZA}} = \frac{6-4}{6}
$$
  
\n $\Rightarrow \frac{4}{\overline{ZA}} = \frac{2}{6}$   
\n $\frac{4}{\overline{ZA}} = \frac{1}{3} \quad |\cdot \overline{ZA}$   
\n $4 = \frac{1}{3} \cdot \overline{ZA} \quad |\cdot 3$   
\n $\overline{ZA} = 12$   
\n $\overline{AA'} = \overline{ZA} - \overline{ZA'}$   
\n $\Rightarrow \overline{AA'} = 12-4$   
\n $\Rightarrow \overline{AA'} = 8$   
\nf)  $\frac{\overline{ZA}}{\overline{ZA}} = \frac{\overline{ZB'}}{\overline{ZB}} \Rightarrow \frac{2}{\overline{ZA}} = \frac{4}{12}$   
\n $\Rightarrow \frac{2}{\overline{ZA}} = \frac{1}{3} \quad |\cdot \overline{ZA}$   
\n $2 = \frac{1}{3} \cdot \overline{ZA} \quad |\cdot 3$   
\n $\overline{ZA} = 6$   
\n $\overline{AA'} = \overline{ZA} + \overline{ZA'}$   
\n $\Rightarrow \overline{AA'} = 6+2$   
\n $\Rightarrow \overline{AA'} = 8$   
\ng)  $\frac{\overline{A'B}}{\overline{AB}} = \frac{\overline{ZB'}}{\overline{ZB}} \Rightarrow \frac{12}{4} = \frac{8}{\overline{ZB}}$   
\n $\Rightarrow 3 = \frac{8}{\overline{ZB}} \quad |\cdot \overline{ZB}$   
\n $3 \cdot \overline{ZB} = 8 \quad |\div 3$   
\n $\overline{ZB} = \frac{8}{3}$   
\n $\overline{BB'} = 8 - \frac{8}{3}$   
\n $\Rightarrow \overline{BB'} = 8 - \frac{8}{3}$   
\n $\Rightarrow \overline{BB'} = \frac{16}{3}$ 

**BY** Dieses Werk ist lizenziert unter einer [Creative Commons Namensnennung 4.0 International Lizenz](http://creativecommons.org/licenses/by/4.0/). 2021 Henrik Horstmann 3<sup>2</sup>

# **Strahlensätze**

h) *A' B'*  $\frac{\overline{AB'}}{\overline{AB}} = \frac{\overline{ZB'}}{\overline{ZB}}$  $\frac{\overline{ZB'}}{\overline{ZB}} \Rightarrow \frac{6}{4}$  $\frac{6}{4} = \frac{\overline{ZB}'}{6}$ 6  $\Rightarrow$   $\frac{3}{2}$  $\frac{3}{2} = \frac{\overline{ZB}'}{6}$  $\frac{6}{6}$  |  $\cdot$  6  $\overline{ZB'}$  = 9 *BB'*=*ZB '*−*ZB* ⇒ *BB'*=9−6  $\Rightarrow$   $\overline{BB'}=3$ 

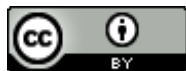

Dieses Werk ist lizenziert unter einer [Creative Commons Namensnennung 4.0 International Lizenz](http://creativecommons.org/licenses/by/4.0/). 2021 Henrik Horstmann 4